Ziel: Alle SuS / KuK können selbst, jederzeit und überall ihr Passwort ändern.

Voraussetzung: man muss in Office365 angemeldet sein Link zur Anmeldung: www.office.com

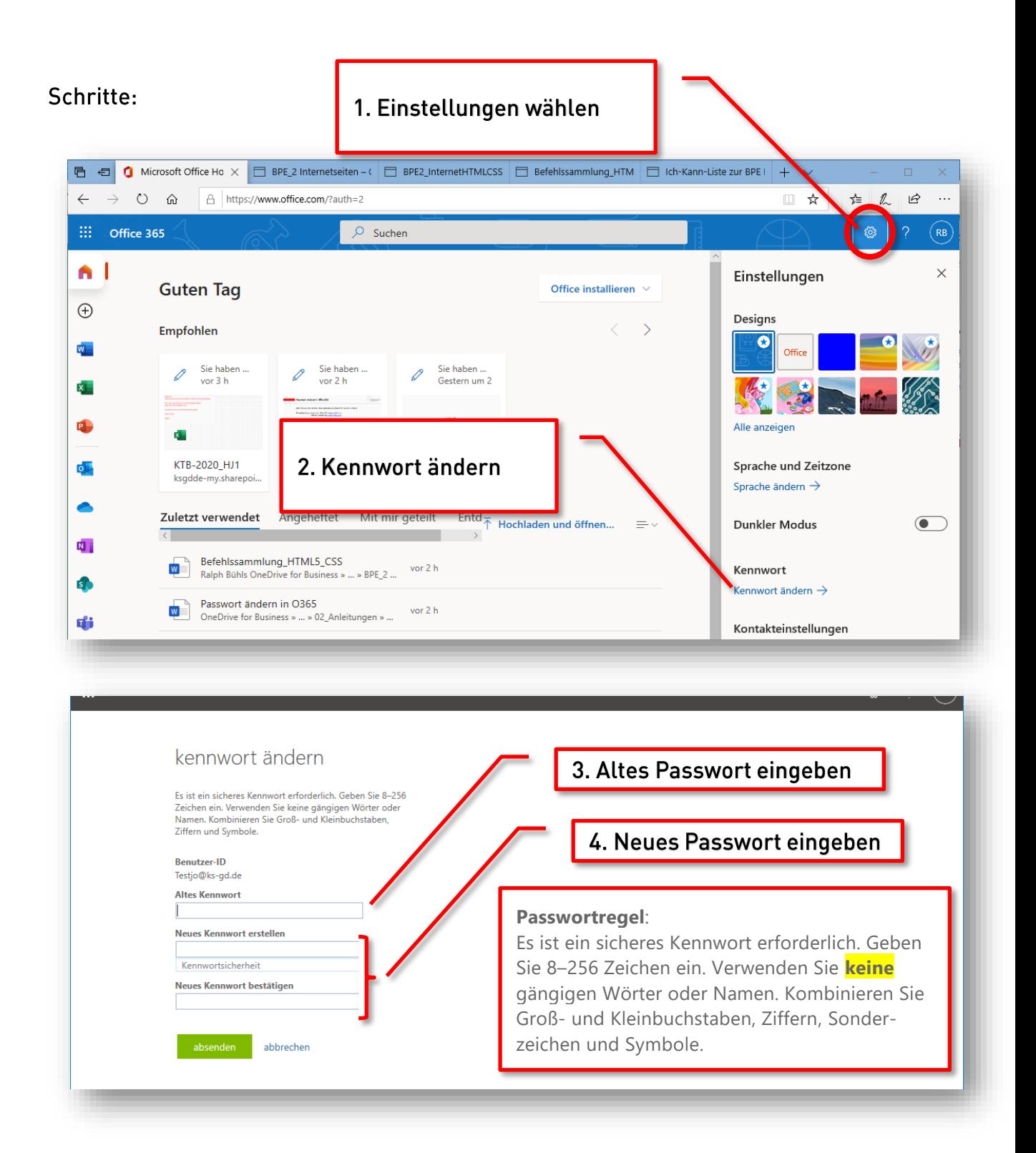

Viel Erfolg! **Ihre Admins**